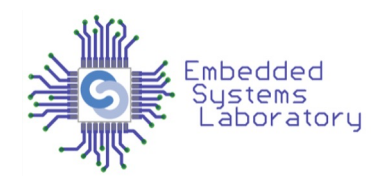

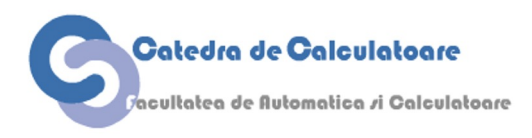

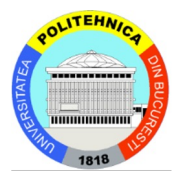

# PROIECTAREA CU MICROPROCESOARE

Cursul 10 Power Management

> Facultatea de Automatică și Calculatoare Politehnica București

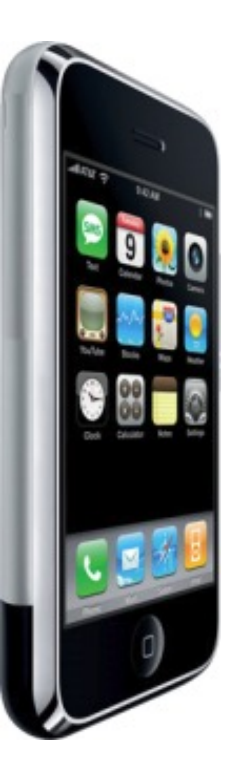

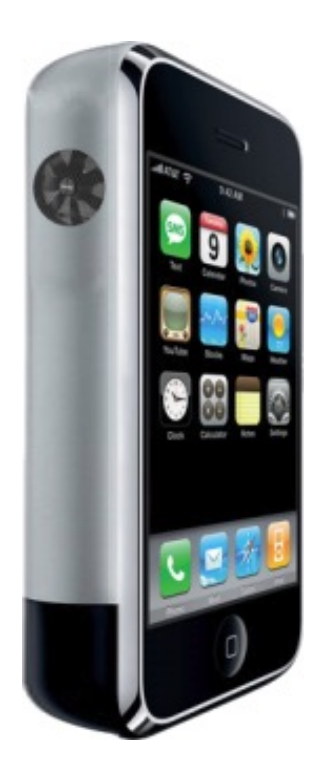

#### Intro

- Importanța power management crește constant
- Avem miliarde de dispozitive complexe alimentate cu baterii
- Cerințe de conectivitate
- Optimizarea puterii se face adesea cu întârziere în design
- Trebuie luată în considerare de la început

# Putere și Energie

- Putere: rata de energie transferată în timp
- Unitatea folosită de obicei este "Watt"
	- 1  $W$ att =  $^{1}$   $I$ <sup>oule</sup>/<sub>1 Second</sub>
- Energie: putere disipată în timp
- Unitatea folosită de obicei este "Joule"
	- 1 *Joule* = 1 *Watt*  $\times$ 1 *Second*
- Dispozitivele sunt de obicei evaluate în wați (miliwați)
- Bateriile sunt de obicei evaluate în Jouli (miliwați oră)

# Consumul de energie

- În tehnologia CMOS: P ~  $V_{DD}^2$  · f
	- Tranzițiile costă
- Ce tranziții avem când în cod avem while(1); ?
	- Încă se execută instrucțiuni, PC se modifică etc.
	- Toate timerele active numără
	- ADC-ul poate să fie activ
	- Seriala poate transmite/recepționa
	- Circuitele de input GPIO sunt active
- Power management procedeul prin care restricționăm ce poate face procesorul

#### Putere dinamică și putere statică

- $P_{total} = P_{dynamic} + P_{static}$
- Disiparea dinamică a puterii  $\bullet$ 
	- Capacitatea parazită a sarcinii ce comută (majoritatea puterii)
	- Curent de scurtcircuit (restul de putere)  $\bullet$
- Disiparea puterii statice
	- Scurgeri din cauza imperfectiunilor designului tranzistorului  $\bullet$
- Ne pasă de puterea statică pentru intervale lungi de funcționare  $\bullet$

#### Putere statică

- De obicei dispozitivul pentru care să vă faceți griji este SRAM
	- SRAM pierde putere pentru a rămâne în aceeași stare
- Singurul mod prin care putem limita consumul este să îl oprim
	- Dar apoi pierzi datele din SRAM

• Dacă dispozitivul rămâne inactiv pentru o perioadă lungă de timp, mutați informațiile în stocarea persistentă (de ex. Flash).

#### Putere dinamică

- În mare parte, putere disipată în schimbarea stărilor
	- Rularea instrucțiunilor
	- Comunicarea pe magistrale
	- **Orice circuit care are nevoie de un semnal de ceas folosește putere dinamică**
- Legat de frecvența  $(f)$ și tensiunea ceasului $(V)$
- $P_{switching} = CV^2f$ 
	- Porniți dispozitivul la o tensiune cât mai scăzută
	- Rulați procesorul sau perifericele la o frecvență de ceas cât mai mică posibil
- Multe microcontrolere funcționează la tensiuni joase

# Cum să reduceți puterea dinamică?

- **Clock gating:** Un circuit care deconectează semnalul de ceas al unui dispozitiv
- Elimină orice activitate de comutare din acel dispozitiv
	- Fără consum dinamic de energie
	- Timp minim de recuperare (doar reconectați ceasul)
- Cu toate acestea, menține dispozitivul alimentat (putere statică)
	- Păstrează configurația în registre

#### Software power management - câteva idei generale

- Alegeți hardware cu capabilitățile potrivite
- Permiteți software-ului să gestioneze puterea
- Alegeți sistemul de operare și driverele
- Definiți profiluri de utilizare a energiei
- Alegeți obiective măsurabile țintă de consum
- Utilizați aceste ținte pe tot parcursul procesului de dezvoltare

#### Alte idei

- Alegeți hardware adecvat
- Luați în considerare utilizarea
- Selectați sistemul de operare
- Rezolvați problemele cu driverul/BSP
- Codul aplicației are cea mai mică influență asupra puterii consumate

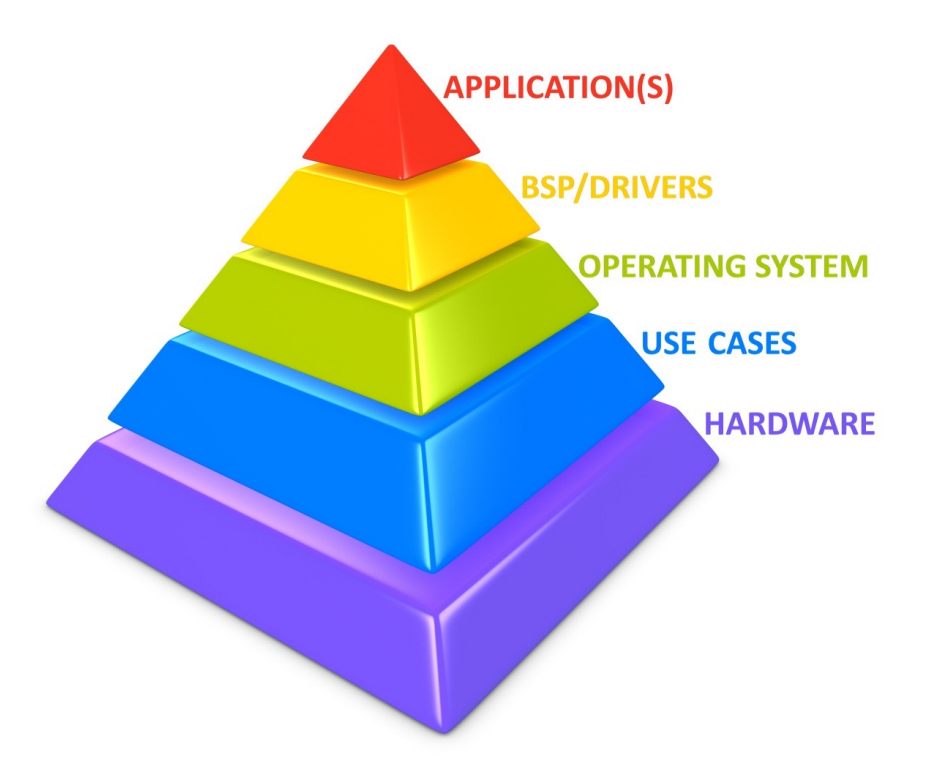

# Alegerea hardware-ului potrivit

- Cea mai mare influență asupra consumului de energie
	- Definește cel mai bun caz de economisire a energiei
- Caracteristici CPU
	- Opriți module, de ex. periferice
	- Scalare dinamică a tensiunii și a frecvenței (DVFS)
		- Definește punctele de operare
	- Moduri de putere redusă (low power)
- Trebuie să vă uitați la un design mai larg pentru a asigura compatibilitatea cu cele de mai sus

# Cazuri de utilizare

- Funcția pe care o îndeplinește un dispozitiv
	- Cu sau fără interacțiunea utilizatorului
- Exemplu ipotetic:
	- Aparat medical
	- Pe baterii
	- Ecran LCD
	- Monitorizează semnele vitale
	- Încarcă date prin Wi-Fi

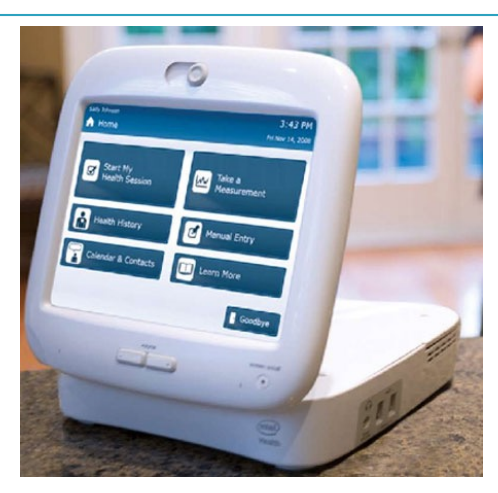

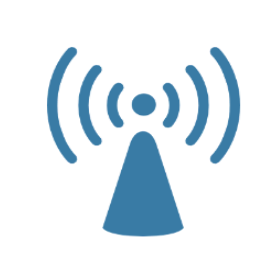

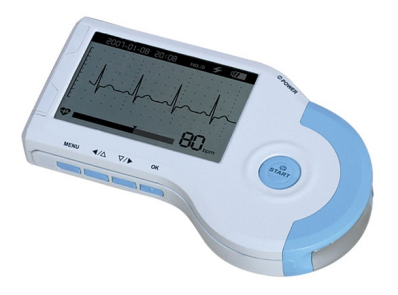

- 1. Dispozitivul efectuează o măsurătoare completă
- 2. Dispozitivul încarcă un set de date măsurate
- 3. Utilizatorul își verifică propriile valori vitale folosind un afișaj încorporat
- 4. Dispozitivul este inactiv în așteptarea următoarei măsurători

- Câtă funcționalitate este necesară pentru fiecare caz de utilizare?
	- Prin urmare, ce drivere [blocuri hardware] trebuie să fie activate pentru fiecare caz de utilizare?
- Energia estimată pentru fiecare caz de utilizare:
	- Consumul estimat de energie
	- Timp de funcționare estimat în cazul utilizării

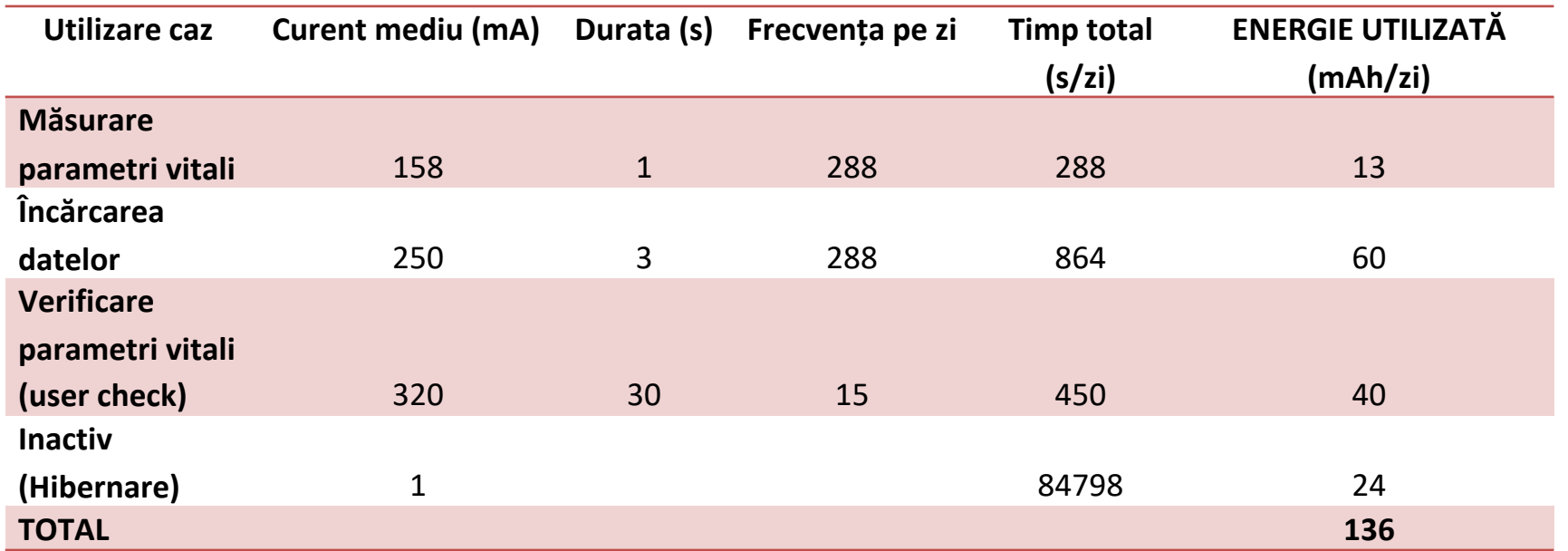

Până și un model simplu de consum vă ajută să determinați din timp dacă durata de viață estimată a bateriei este sau nu fezabilă pentru produsul vostru!

- Încărcarea datelor e responsabilă de cea mai mare utilizare a energiei
- Poate că măsurarea și încărcarea la fiecare 5 minute este prea costisitoare
- Poate măsurați la fiecare 5 minute, dar încărcați la fiecare 30 de minute
	- Încărcați și dacă există o schimbare majoră a elementelor vitale
- User Vitals Check este al doilea ca mărime
	- Presupune un timeout de afișare de 30 de secunde
	- Poate fi mai scurt?
	- Majoritatea celorlalte module hardware sunt oprite în acest caz de utilizare

# Sistemul de operare

- Impact semnificativ asupra economisirii energiei
- Trebuie să accepte funcții de low power
	- DVFS
	- Moduri inactiv/sleep
- Power framework nativ este cel mai eficient
	- BSP trebuie scris pentru a rezolva problemele de alimentare
	- Fiecare driver are stări de putere bine definite

#### Power Framework

= Hardware power management

= Software de aplicație

= RTOS Power Mgmt Framework

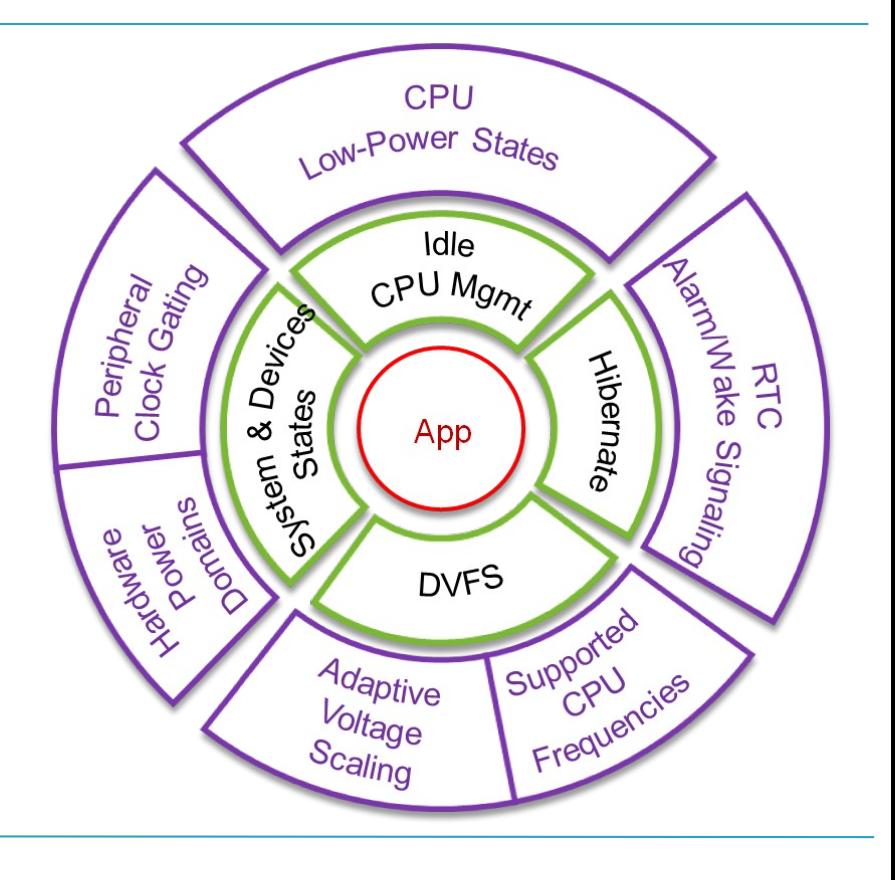

# BSP & Drivers

- Definiți cerințele de putere pentru fiecare driver. Specifică:
	- Care stări de putere sunt implementate
		- ON, STANDBY, SLEEP, OFF
	- În ce moduri de operare va fi folosit driverul. De exemplu:
		- Când este pornit, trebuie să funcționeze la 200MHz și 100MHz
		- SLEEP poate avea ca rezultat un ceas de 1 MHz
	- Participarea la DVFS
	- Notificare de transfer DMA

# Hibernate, Suspend, Standby

- Unele hardware facilitează moduri de consum foarte scăzut de energie
	- **Suspendare** : tot hardware-ul este oprit, cu excepția memoriei RAM, al cărei conținut este protejat
	- **Hibernare** : conținutul RAM este stocat în memorie nevolatilă și totul este oprit

# Hibernate, Suspend, Standby

- Costul de intrare/ieșire din aceste moduri
	- Putere
	- Timp latența dispozitivului
- Depinde de cât de mult din sistem este PORNIT când se intră în modulul de funționare
	- Trebuie să salvați starea și să reinițializați
- Hibernare are, de asemenea, costuri de stocare a memoriei RAM, care variază în funcție de cantitatea de memorie RAM utilizată
	- De asemenea, poate reduce durata de viață a sistemului

#### Power Management la nivelul aplicației

- Cel mai de sus nivel software
- Codul scris prost poate afecta negativ consumul de energie
- Un sistem de operare cu funcții de power management încorporate simplifică lucrurile
	- Dezvoltatorul aplicației este mai puțin preocupat de detalii

# Power Management la nivelul aplicației

- Aplicația constă dintr-un număr de task-uri independente
- Fiecare task (sau grup de task-uri) își înregistrează nevoile de putere:
	- Ce periferice sunt folosite
	- Mod minim de operare
- Sistemul de operare se ocupă de gestionarea energiei împreună cu comutarea contextului

# Măsurare și testare

- Puterea ar trebui măsurată de la prima linie de cod
- Posibil prin planificare:
	- Setarea cerințelor de putere pentru drivere
	- Definirea cazurilor de utilizare
	- Maparea cazurilor de utilizare la aplicații
- Toți inginerii de software ar trebui să poată măsura consumul de energie!

# Cum măsurăm consumul?

#### Reminder:

- Ampermetrul măsoară curentul în serie cu sarcina
- Voltmetrul măsoară tensiunea, în paralel cu sarcina
- $P = I * V_{load}$
- Pentru sarcini alimentate din surse stabilizate (cum este cazul unui microcontroler), puterea variază doar prin variația curentului consumat
	- De obicei, curent mai mare = workload mai mare

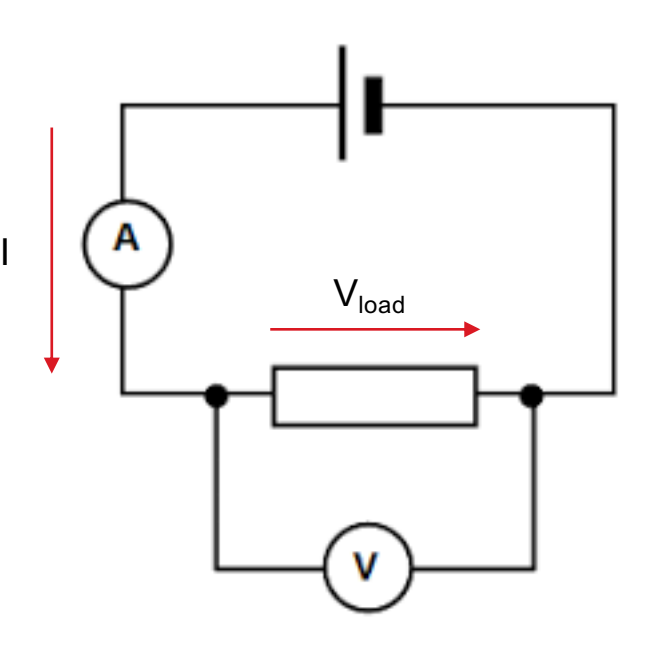

# Măsurare și testare

- Îndeplinirea cerințelor de consum de putere ar trebui privită ca parte integrală a funcționalității codului
- De exemplu:
	- Un driver Wi-Fi poate funcționa bine cu toate rețelele wireless
	- Trebuie să poată fi oprit și să reducă puterea la [aproape] zero
	- Trebuie să pornească din nou și să fie complet funcțional
	- Funcționalitatea trebuie să fie repetabilă [să zicem, de 100.000 de ori]

#### Măsurare și testare: exemplu

**Tensiunea de operare**  $(1,5 V)$ 

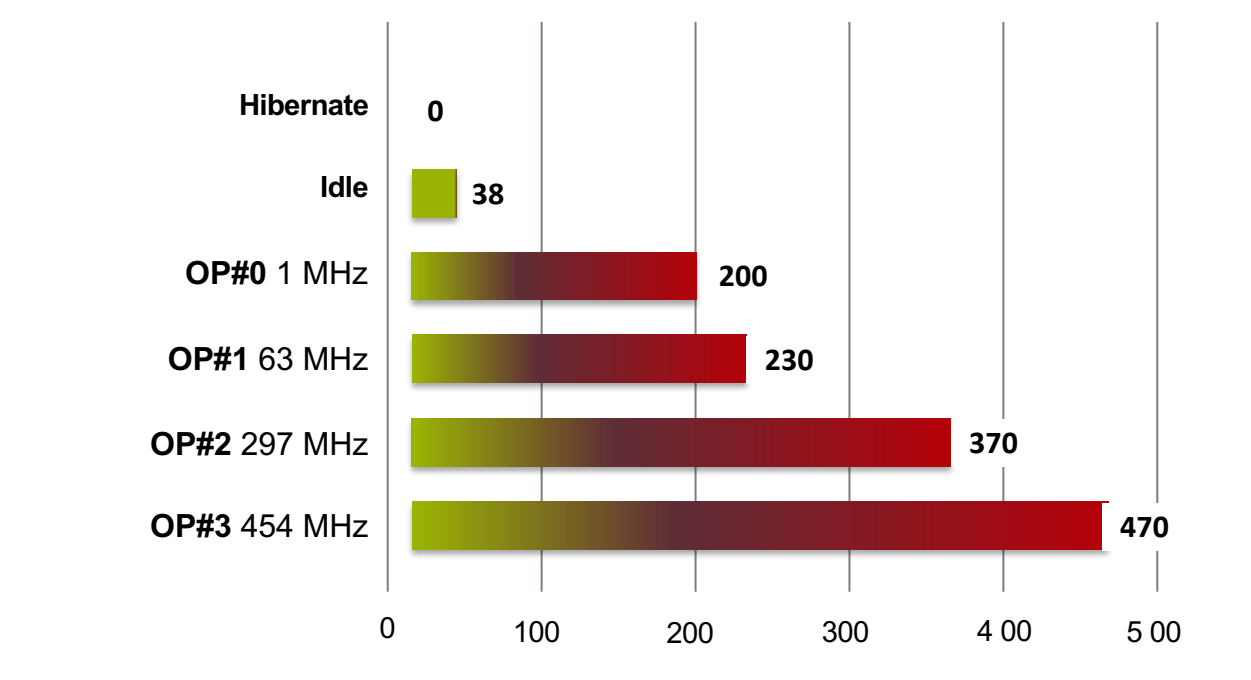

Consumul de curent microcontroler (mA)

#### Impactul asupra duratei de viață a bateriei...

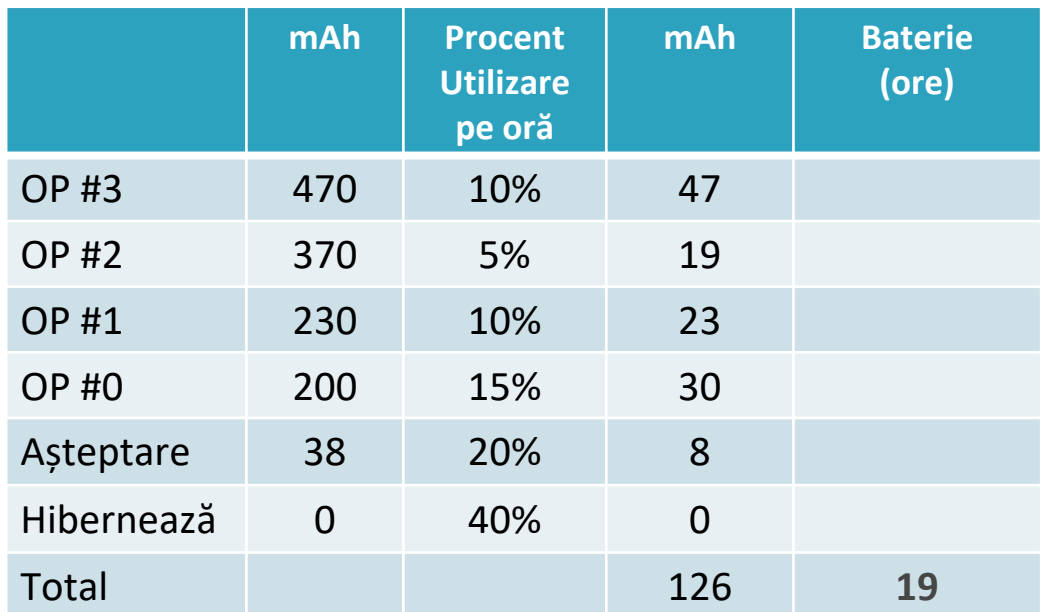

Presupunem că în ambele cazuri alimentăm dintr-o baterie de 2400mAh

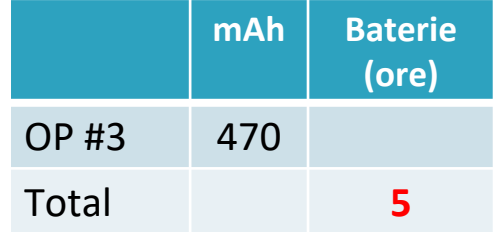

Cu energy management pentru nucleul procesorului

Fără management al energiei

# ATMega328P Power Management

- Mai multe stări de power management
	- Mai puține periferice
	- Mai puține ceasuri active
	- Mai puține metode de revenire
- Periferice dezactivabile manual
	- PRR Power Reduction Register
		- Un bit pt fiecare periferic: ADC, USART0, SPI, Timer/Counter1, Timer/Counter0, Timer/Counter2, TWI( $I^2$ C)
		- One reserved bit (bit 4)

#### Stări de lucru

#### Table 9-1. Active Clock Domains and Wake-up Sources in the Different Sleep Modes.

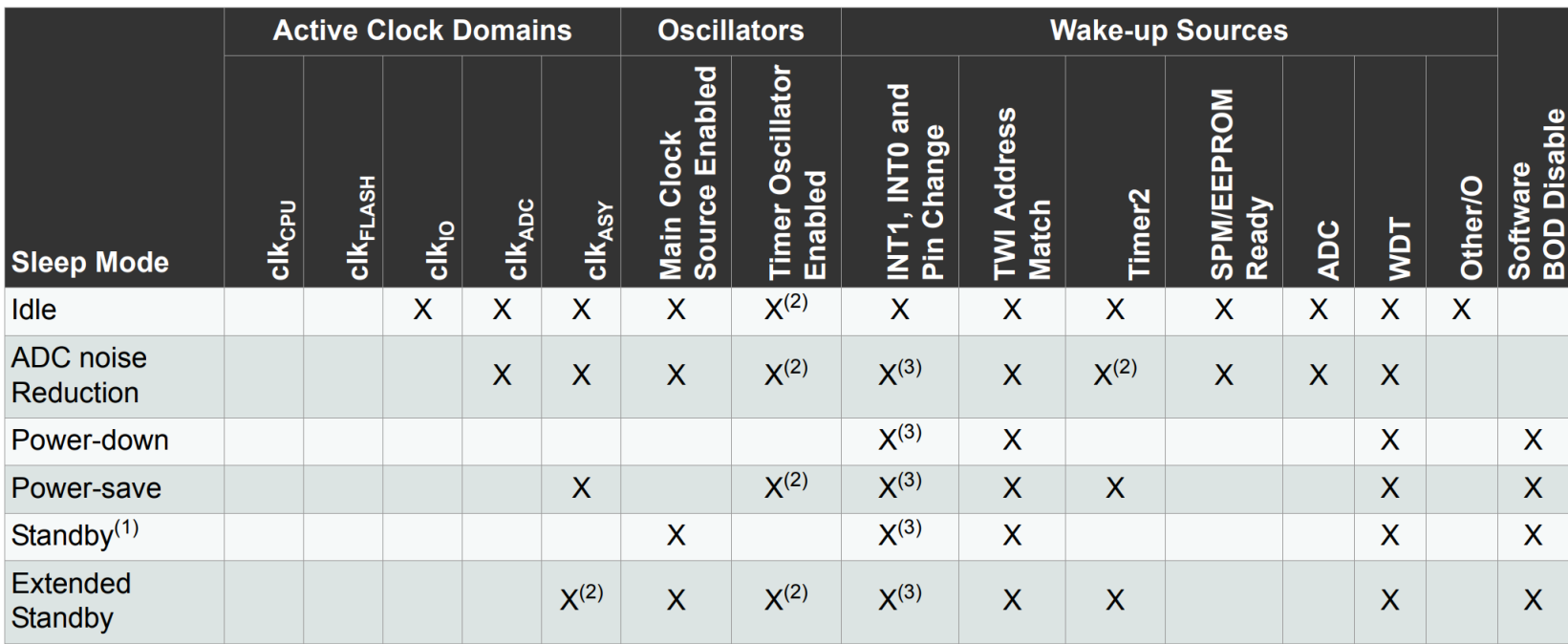

Only recommended with external crystal or resonator selected as clock source. Notes:  $\overline{1}$ .

 $2.$ If Timer/Counter2 is running in asynchronous mode.

For INT1 and INT0, only level interrupt. 3.

#### Stări de lucru - consum

#### **DC Characteristics**  $28.3$

 $T_A = -40^{\circ}$ C to +125°C, V<sub>CC</sub> = 2.7V to 5.5V (unless otherwise noted)

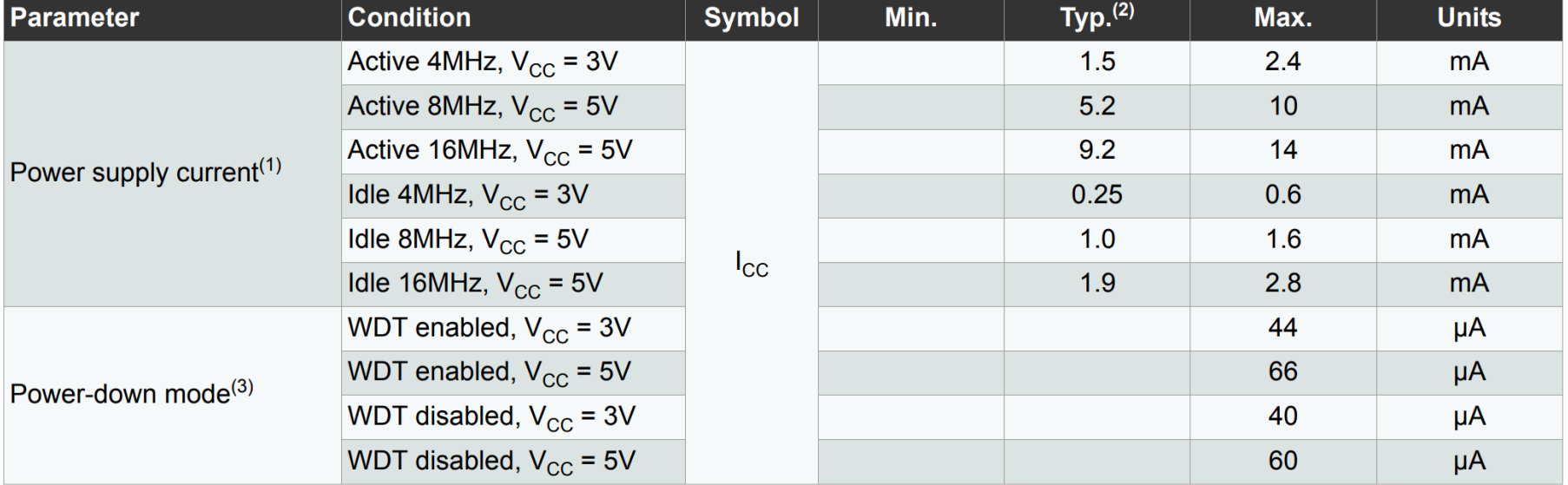

Notes: Values with Section 9.10 "Minimizing Power Consumption" on page 36 enabled (0xFF).  $\mathbf{1}$ .

 $2.$ Typical values at 25°C.

3. The current consumption values include input leakage current.

# Registre

- SMCR registru control sleep
	- biți SM modul în care să intre
	- SE sleep enable (se poate intra in sleep)
- *sleep* instrucțiunea care intră în sleep efectiv
- Cu ajutor / Fără ajutor

```
void main ()
                                                       void main ()
while (1)while (1)do\_stuff():
   do\_stuff():
                                                            \prime\prime\cdots\prime\prime\cdotsSMCR = (1 \ll SE); // pentru bitii SM2..0 - 0 este IDLE
   set_sleep_mode(SLEEP_MODE_IDLE);
                                                            \text{Lasm}_{\text{L}} \text{Lvolatile}_{\text{L}} ( "sleep" "\n\t" :: );
   sleep_mode();
                                                            SMCR = 0:
```
- Un termometru cu afișaj digital
	- O dată la 1s măsoară și schimbă afișajul
	- Afișaj conectat prin SPI foarte eficient
- Cum minimizăm consumul microcontroller-ului?

#### Datele problemei

- Presupunem un consum mediu de 100µA pentru senzor și display
- Avem la dispoziție o baterie de ceas CR2032 de 200mAh și 3.3V
- Presupunem că putem folosi toată capacitatea
- Avem un cristal de cuarț, de 8MHz
- ADC configurat inițial cu prescaler maxim 128

 $t_{converse}$  = 13 cicliADC · 128 ·  $t_{cicluCPU}$  $t_{compressie} = 208 \mu s \approx 200 \mu s$ 

• Consumul pe SPI presupune schimbul a 100 bytes la 4MHz.

$$
t_{\text{comunicare}} = \frac{100 * 8}{4000000}
$$

$$
t_{\text{comunicare}} = 200 \mu s
$$

• Neglijăm restul operațiilor

# Calcul consum activ

- $I_{CC_{\text{total}}} = I_{CC_{\text{Activity,8MHz},3.3V}}(1 + I_{\text{ADC}} + I_{\text{SPI}} + I_{\text{TIM1}})$
- $I_{CC_{\text{total}}}$  = 3mA · (1 + 0.048 + 0.028 + 0.026)
- $I_{CC_{\text{total}}}$  = 3mA  $\cdot$  (1 + 0.048 + 0.028 + 0.026) = 3.3

Figure 35-40.ATmega328P: ADC Current vs. V<sub>cc</sub> (AREF = AV<sub>cc</sub>)

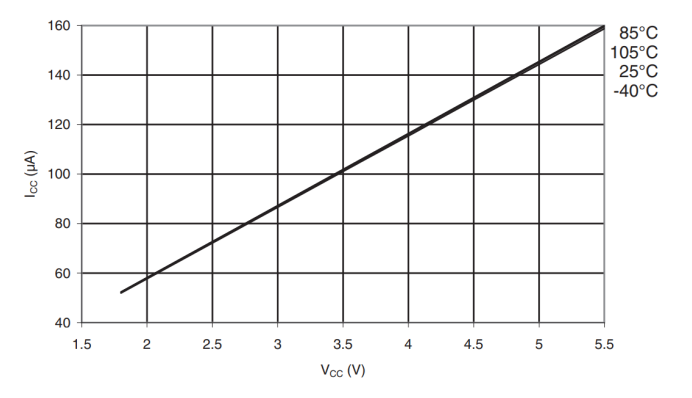

https://ww1.microchip.com/downloads/en/DeviceDoc/ATmega48A-PA-88A-PA-168A-PA-328-P-DS-DS40002061B.pdf

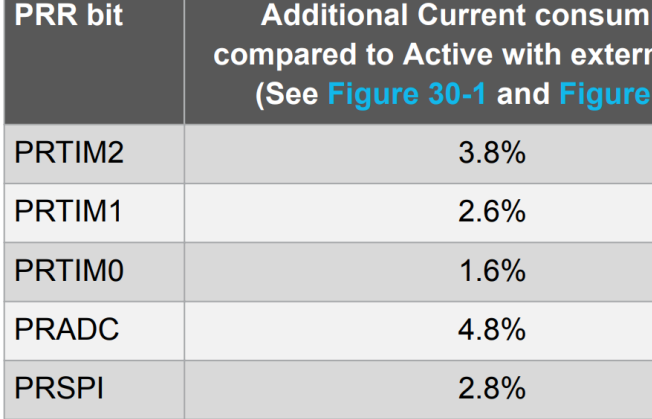

#### Grafic de consum

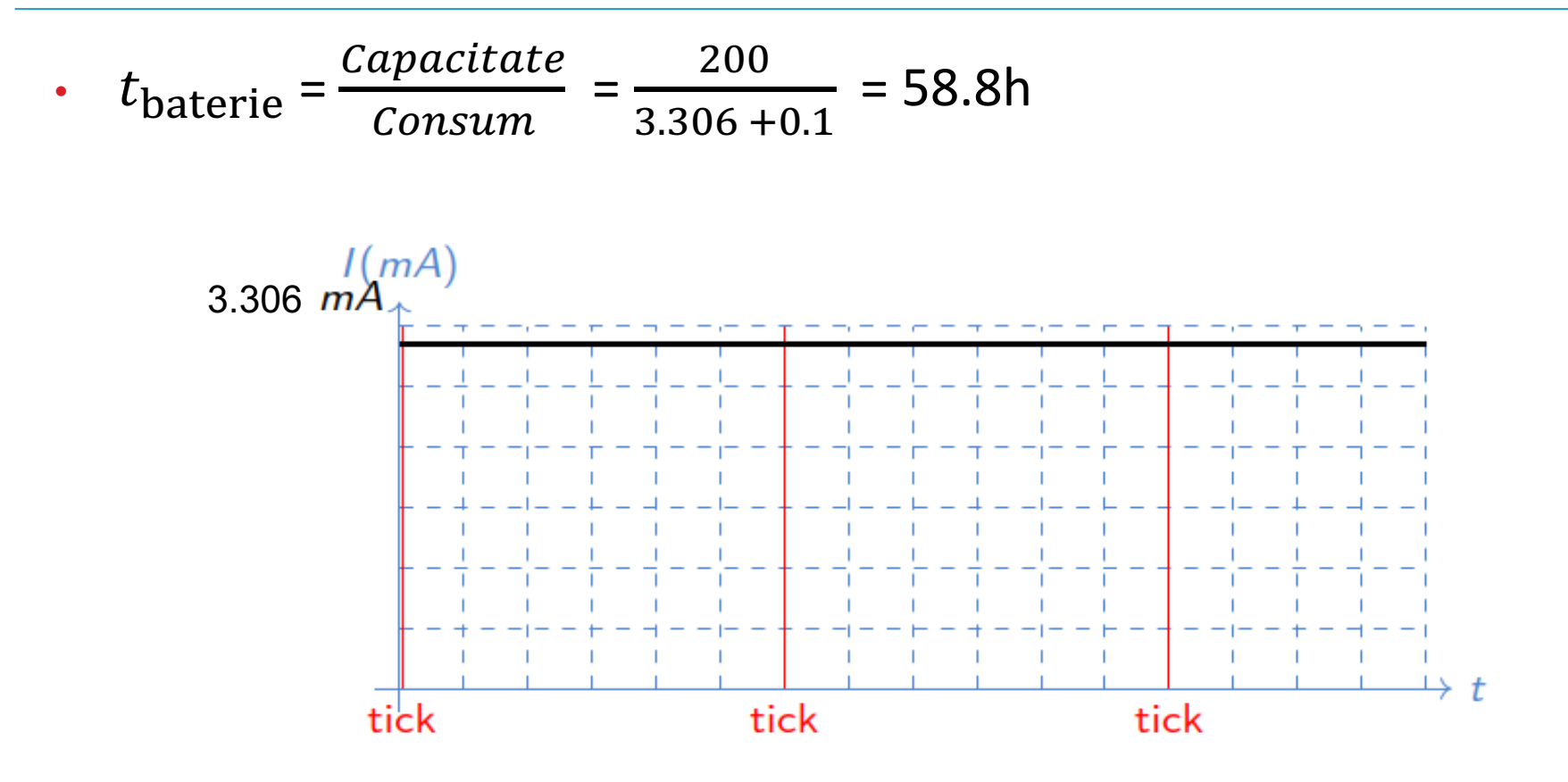

#### Calcul consum activ optimizat

- Dacă folosim PRR să închidem ADC și SPI când nu avem nevoie?  $\bullet$
- $I_{CC_{\text{adc}}} = I_{CC_{\text{Activ.8MHz}.3.3V}}(1 + I_{\text{ADC}} + I_{\text{TIM1}}) = 3.174 \text{mA}$
- $I_{CC<sub>comunicatie</sub>} = I_{CC<sub>Activity.8MHz.3.3V</sub>}(1 + I<sub>SPI</sub> + I<sub>TIM1</sub>) = 3.129mA$

$$
I_{CC_{\text{rest}}} = I_{CC_{\text{Activity,8MHz},3.3V}} (1 + I_{\text{TIM1}}) = 3.048 \text{mA}
$$

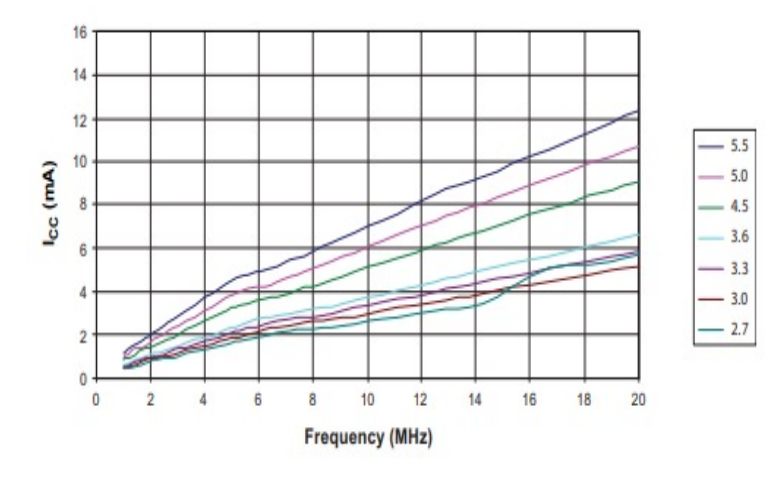

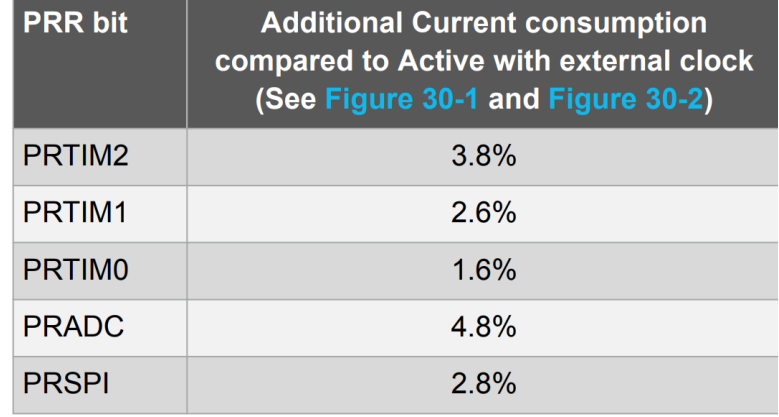

#### Curent mediu

• Curentul mediu este media ponderată pe timpi

$$
I_{CCmedian} = \frac{\sum I_{CCx * tx}}{\sum t_{x}}
$$
  
\n
$$
I_{CCnonverse * tconverse + I_{CCcomunicatie * tcomunicatie + ICCrest * trest}
$$
  
\n
$$
I_{CCmedian} = \frac{3.174 * 200 + 3.129 * 200 + 3.048 * 999600}{1000000}
$$
  
\n
$$
I_{CCmedian} = 3.048 \text{ mA}
$$

#### Grafic de consum optimizat

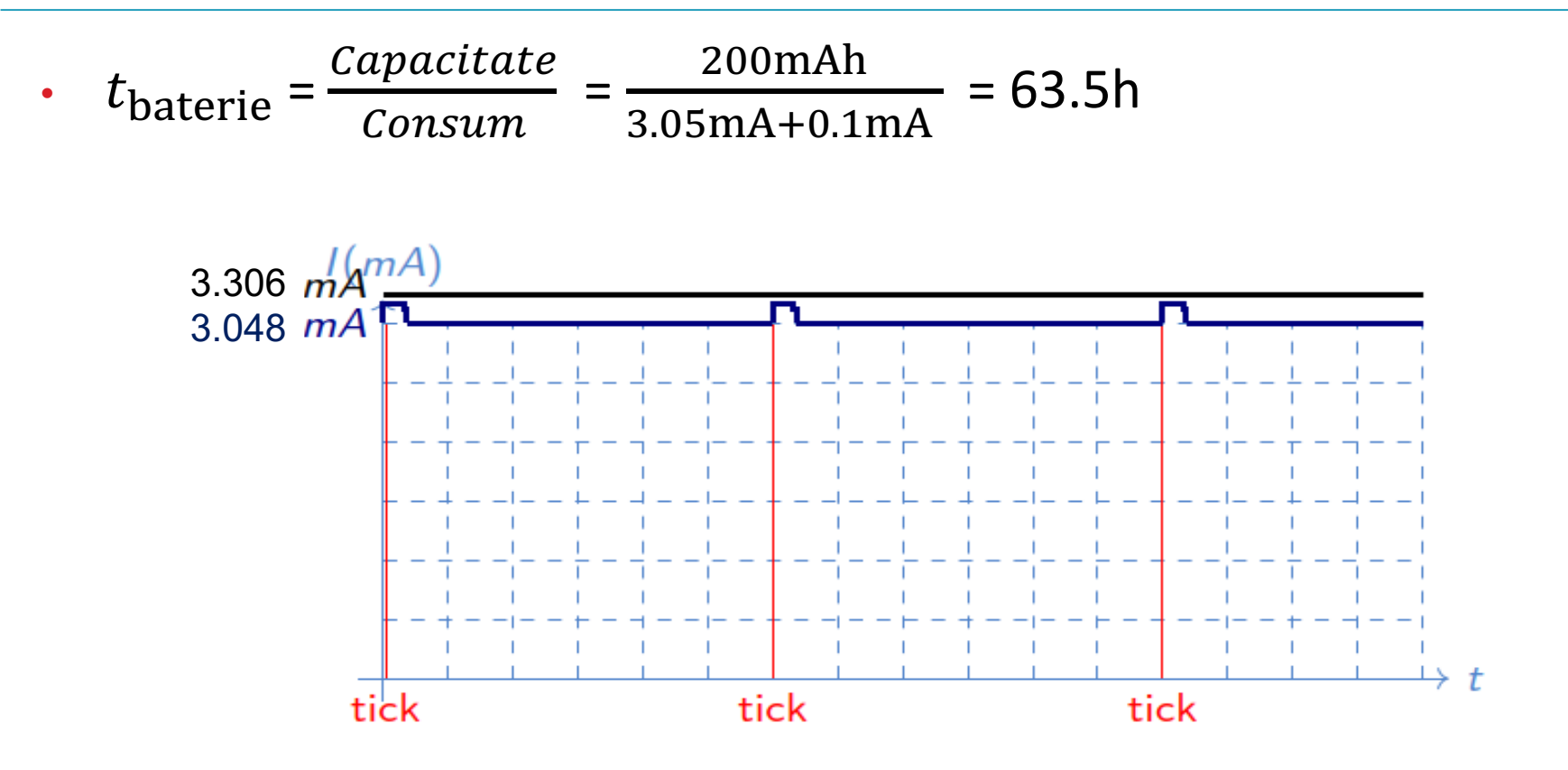

#### **Idle Mode**

- Putem folosi Idle Mode, cu wake-up pe întreruperea  $\bullet$ de Timer1
- · Putem număra maxim 4s
- · Alegem întrerupere de Timer1 la 1s
- · Neglijăm timpii de intrare/ieșire din Idle
- $I_{CC_{\text{Idle}}} = I_{CC_{\text{Idle.8MHz}.3.3V}}(1 + I_{\text{TIM1,Idle}}) = 0.8 \cdot 1.06 =$ 0.848mA

#### Curent mediu Idle Mode

$$
I_{CC_{\text{medium}}} = \frac{\sum I_{CC_{\text{X}}} t_{\text{X}}}{\sum t_{\text{X}}}
$$
  
\n
$$
I_{CC_{\text{medium}}} = \frac{I_{CC_{\text{converse}}} t_{\text{converse} + I_{CC_{\text{commicate}}} t_{\text{commicate} + I_{CC_{\text{idle}}} t_{\text{rest}}}{t_{\text{total}}}}{t_{\text{total}}}
$$
  
\n
$$
I_{CC_{\text{medium}}} = \frac{3.174 * 200 + 3.129 * 200 + 0.848 * 999600}{1000000}
$$
  
\n
$$
I_{CC_{\text{medium}}} = 0.848 \text{ mA}
$$

#### Grafic de consum Idle Mode

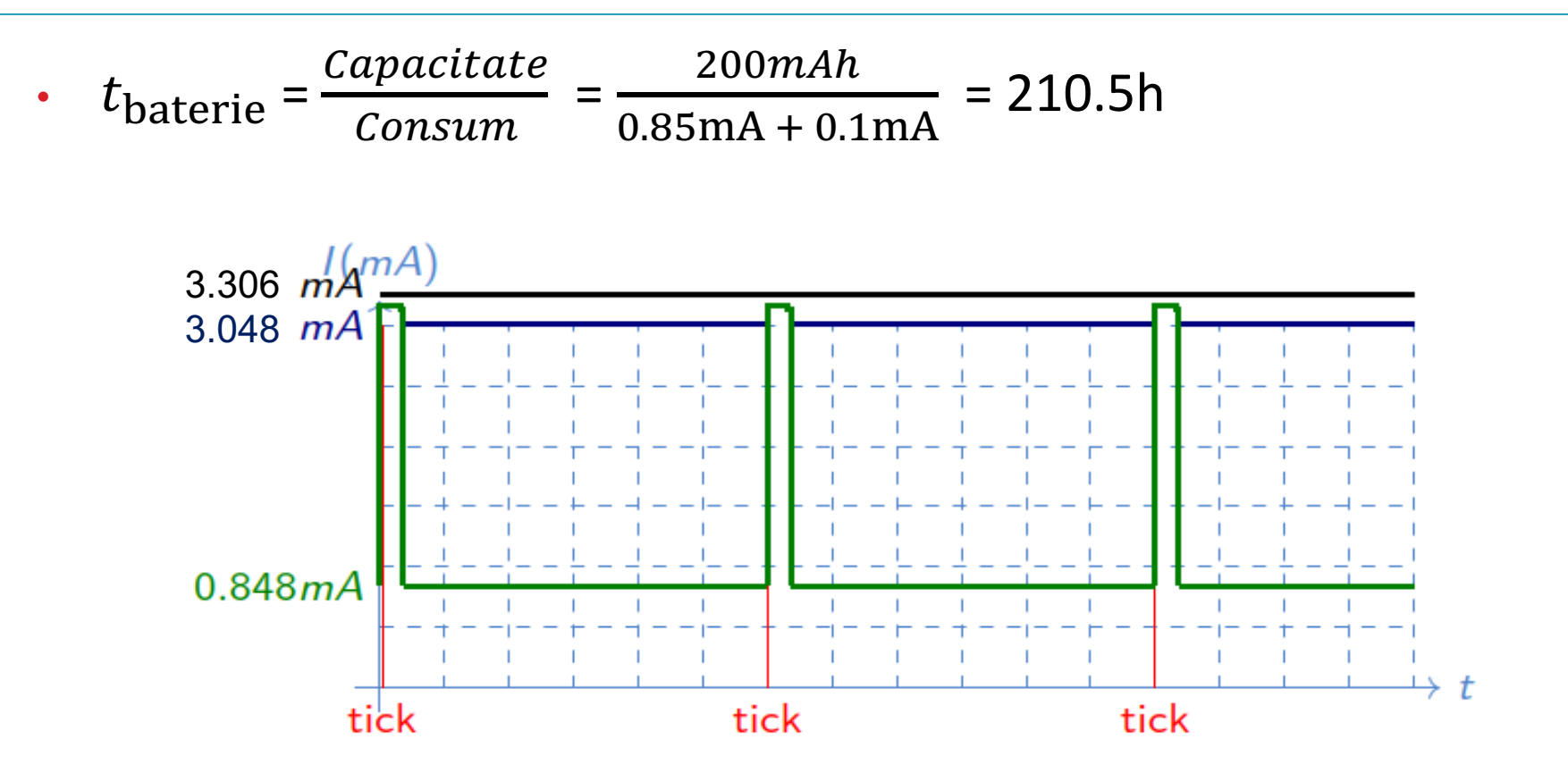

# Alte stări de power saving

- Power-down cel mai eficient mod de (ne)lucru
	- Poate fi trezit cu: întrerupere externă,  $I^2C$ , watchdog
	- Consum la 25◦C de 0.2µA fără watchdog
	- Noi am avea nevoie de watchdog să-l trezim  $\rightarrow$  4µA
- Power-save Adaugă timer-ul 2 dacă funcționează cu cristal propriu
	- Consum la 25℃, 3.3V de 0.75µA fără watchdog

#### Curent mediu Power-save Mode

• Curentul mediu este media ponderată pe timpi

$$
I_{CCmedian} = \frac{\sum I_{CCx * tx}}{\sum t_{x}}
$$
  
\n•  $I_{CCconverse * to100000 * to100000 * to100000 * to100000 * to1000000 * to100000 * to1000000 * to1000000 * to1000000 * to1000000 * to1000000 * to1000000 * to1000000 * to1000000 * to1000000 * to1000000 * to1000000 * to1000000 * to1000000 * to1000000 * to1000000 * to1000000 * to1000000 * to1000000 * to1000000 * to1000000 * to100000 * to100000 * to100000$ 

#### Grafic de consum Power-save Mode

- Capacitate  $200$  $mAh$  $= 1968.7h \approx 82$ zile  $t_{\text{baterie}}$  $\bullet$  $-\frac{0.00159 \text{mA} + 0.1 \text{mA}}{0.00159 \text{mA} + 0.1 \text{mA}}$ Consum
- Consumul MCU-ului este de 2096 ori mai mic!

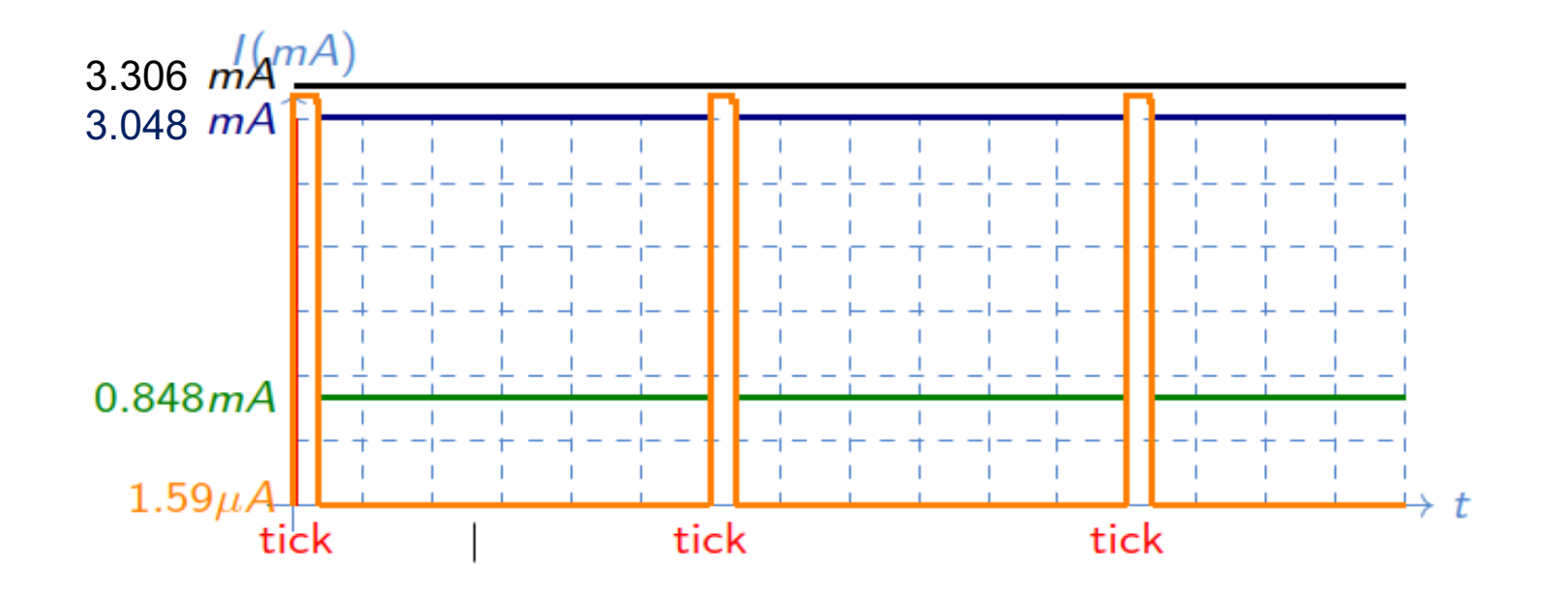

# Optimizări ADC

- Senzorul oferă o scară de 10mV/1℃ , cu o precizie de 0.5 ℃
- Rezoluția ADC-ului este de 10 biți, la 3.3V  $\rightarrow$  3.22mV
	- Nu putem reduce rezoluția ADC-ului
	- Frecvența ADC-ului trebuie să fie între 50 și 200kHz
	- Cu PS 128 la 8Mhz este la 62.5kHz  $\rightarrow$  putem reduce prescaler-ul de 2 ori
	- Pentru rezoluție mai mică, puteam reduce la PS 16 sau 32

#### Curent mediu cu ADC rapid

• Am redus prescaler − ul de la 128 la 64

 $t_{converse} = 13$  cicliADC  $\cdot$  64  $\cdot$   $t_{cicluCPU}$ 

 $t_{converse}$  = 104 $\mu$ s  $\simeq$  100 $\mu$ s

• Curentul mediu este media ponderată pe timpi

• 
$$
I_{CC_{\text{median}}} = \frac{\sum I_{CC_{\text{X}}} * t_{\text{X}}}{\sum t_{\text{X}}}
$$

\n- \n
$$
\frac{I_{CC}}{IC_{converse}^*}
$$
\n
\n- \n $\frac{I_{CC}}{C_{converse}^*}$ \n*t\_{converse}^\**\n*t\_{CC}\_{comunicatie}^\**\n*t\_{comunicatie}^\**\n*IC\_{C\_{Converse}^\*}*\n*t\_{rest}*\n
\n

$$
t_{total}
$$
\n
$$
= \frac{3.174 *100 + 3.129 * 200 + 0.00075 * 999700}{1000000}
$$

• 
$$
I_{CC_{\text{medium}}}
$$
 =  $\frac{3.174 \times 100 + 3.129 \times 200 + 0}{1000000}$ 

•  $I_{CC_{\text{median}}} = 1.27 \mu A$ 

# Optimizări frecvență

- · Dar daçă am face totul mai încet?
- 1MHz MCU, SPI 500kHz (minim /2 prescaler)
- ADC prescaler  $8 \rightarrow 125000$

 $t_{converse}$  = 13 cicliADC  $\cdot$  8  $\cdot$   $t_{cicluCPU}$ 

 $t_{converse}$  = 104 $\mu$ s  $\simeq$  100 $\mu$ s

· SPI durează mai mult

$$
t_{\text{comunicare}} = \frac{100 * 8}{500000} = 1.6 \text{ms}
$$

#### Calcul consum activ 1MHz

•  $I_{CC_{\text{total}}} = I_{CC_{\text{Activity.1MHz}.3.3V}}(1 + I_{\text{ADC}} + I_{\text{SPI}} + I_{\text{TIM1}})$ •  $I_{CC_{\text{total}}} = 0.55 \text{mA} \cdot (1 + 0.042 + 0.027 + 0.016) =$ 0.597mA

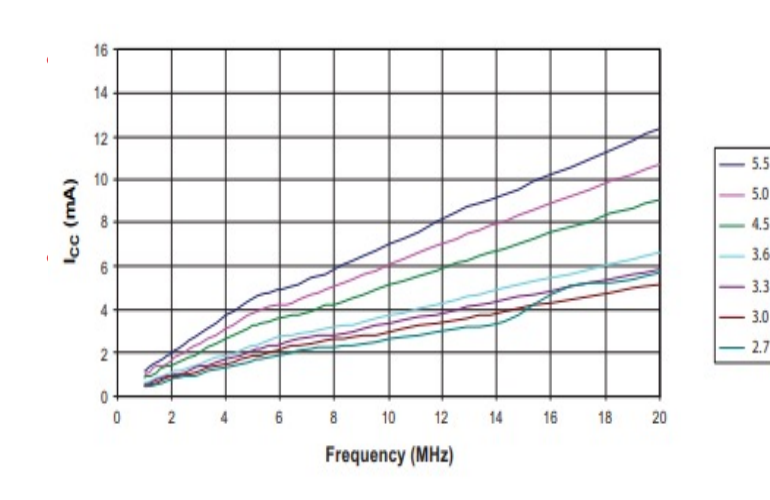

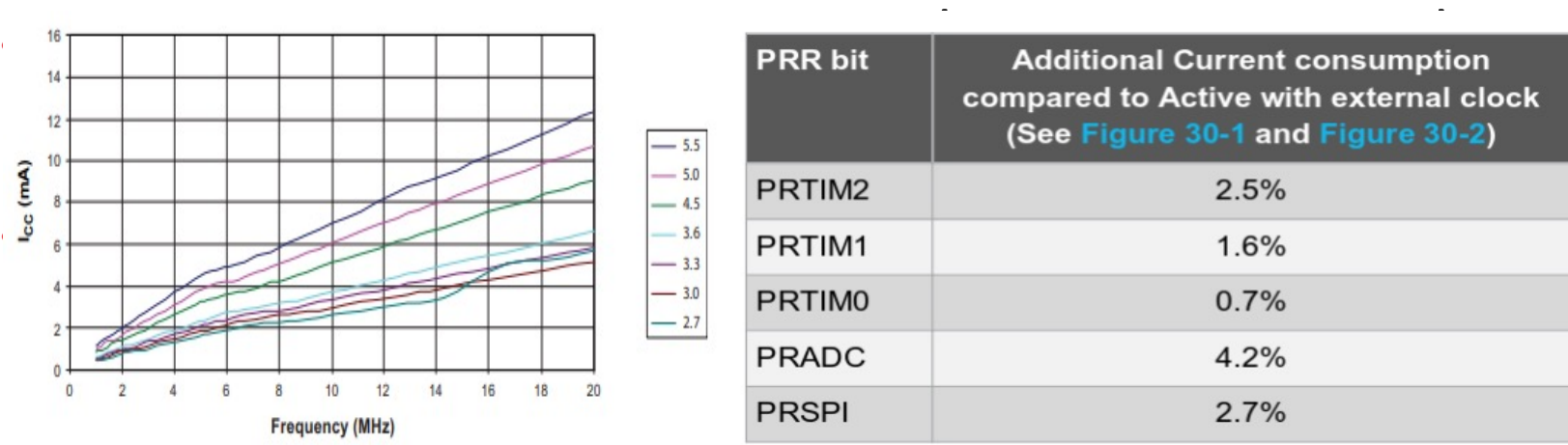

#### Curent mediu cu 1MHz

- Curentul mediu este media ponderată pe timpi
- $I_{CC_{\text{median}}} =$  $\sum$   $I_{CC_{\text{X}}}$ \*  $t_{\text{X}}$  $\overline{\Sigma}~t_{\mathrm{X}}$
- $I_{CC}$ <sub>mediu</sub> =  $I_{CC}^{CC}$ mediu $I_{CC}^{C}$   $*$   $t_{conversie}$   $*$   $I_{CC}$  $*$   $I_{CC}$   $*$   $t_{rest}$   $*$   $t_{rest}$   $*$   $t_{rest}$

$$
t_{total}
$$
  
= 0.588 \*100 + 0.573 \*1600+0.00075 \*998300

- $I_{CC}$ <sub>mediu</sub> = 1000000
- $I_{CC_{\text{median}}} = 0.98 \mu A$
- Consumul mediu al MCU-ului este de 3300 ori mai mic
- Q: cât consumă celelalte componente?

# Alte optimizări

- Estimarea întregului cod (am ignorat mult)
- Scăderea tensiunii de alimentare (altă baterie?)
- Modelarea consumului pentru niveluri de baterie diferite
- Schimbarea cerințelor pentru optimizări în plus
	- Trebuie neapărat o citire la 1s pentru temperatură?
	- Trebuie neapărat făcut update la ecran dacă nu s-a schimbat nimic?
- Optimizări pe părțile ignorate (senzor, LCD)

#### **Concluzii**

- Cele mai mari economii Idle sau Power-save
- Premisa avem deja închise toate perifericele nefolosite
- Premisa2 Avem un timp de repaus mare între procesări
- ATMega328P în general e mai eficient per MIPS la frecvențe mai mari pentru aceeași tensiune
	- Depinde și de ce alte operații mai facem
	- Degeaba reducem frecvența dacă nu reducem și tensiunea
	- OBS limitări practice!